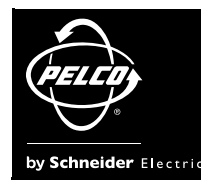

# Release Notes

# **Digital Sentry 4.2 and DS ControlPoint 1.6 Release**

Integral Digital Sentry® DS ControlPoint is designed for Windows® XP Professional or Windows Vista<sup>®</sup> running on Intel<sup>®</sup> or compatible processors. Microsoft<sup>®</sup> no longer supports Windows 2000; therefore, DS ControlPoint is no longer supported by Pelco on the Windows 2000 platform.

For information about installing and using DS ControlPoint software, refer to the Digital Sentry ControlPoint Operation manual or the ControlPoint online Help. A printable PDF version of the manual is included on the resource disc.

Please note that DS ControlPoint is now a Pelco product. For additional information on DS ControlPoint (including the latest updates to DS ControlPoint related documentation, product specifications, software downloads, and so forth), visit the Pelco Web site at <www.pelco.com>.

**NOTE:** For technical issues, contact Pelco Product Support at 1-800-289-9100 (USA and Canada) or +1-559-292-1981 (international).

## **New Improvements**

- Modified the DS ControlPoint installer to include all language packs.
- Added a feature to drag audio onto video.
- Improved the refresh rate for video panes when users enter or exit full-screen mode.
- Updated the Arecont SDK to version 2.7.3 to support AV8185 and AV8365.
- Added support for changing KBD300A com ports through the local cache.
- Added a feature to drag and drop cameras in Search/Quick Review mode.
- Added a feature to change layouts and rearrange camera windows while in Search/ Quick Review mode.
- Added a feature to display cameras in the first available window by double-clicking the camera name.
- Modified PTZ controls for clarity.
- Added camera pattern support and camera auxiliary functions for DX8100, Spectra® IP domes (Pelco D), and Pelco D (no parity) PTZ drivers.
- Obscured audio sources that are not enabled in DS ControlPoint.
- Added access to audio sources by double-clicking the audio source name.
- Added a feature to scroll through cameras using the Next and Previous buttons on the KBD300A.
- Added a feature to record more than one video stream from an IP camera.
- Added drivers for additional Arecont IP cameras.
- Modified the export process and button text for consistency.

# **Major Fixes**

- Fixed an issue with Panasonic<sup>®</sup> cameras that cannot use MPEG-4 because they use a less common VOL.
- Fixed an issue with viewing channels 2 through 4 on Panasonic WJ-NT304.
- Fixed an issue with the VideoServer startup delays.
- Fixed an issue with GUI lock-ups that are related to repeated fast-forward keystrokes on DX4600 systems.
- Fixed the AssociatedAudioChannel property for cameras so that audio is associated automatically.
- Fixed the digital zoom issue that displayed old images while playback video was paused.
- Fixed an issue regarding audio associations for IP cameras.
- Fixed PTZ issues in full screen mode.
- Fixed text display issues in full screen mode.
- Fixed issue that prevents right-clicking to select multiple video windows.
- Fixed latency issues in DX4500/DX4600 support.
- Improved the speed at which the OSD Settings window opens.
- Resolved issue with multiple network interface cards (NICs) when connecting to certain Pelco IP cameras.
- Fixed system disconnect issues.
- Added a feature that automatically selects a System Type on the Add/Edit System page to prevent error messages and increase the connection speed.
- Improved AVI and MPEG export.
- Fixed Transactional Data system IP address issue that prevents connection.
- Modified motion detection algorithms.
- Extended the time-out period when connected to DX Series systems.
- Fixed DX8100 crash issue.
- Fixed issues when connecting to multiple DX Series systems with the same IP address.
- Added AVI export options in resolutions other than 320 x 240.
- Eliminated error messages when upgrading from certain previous versions.
- Added support for Pelco IP cameras and Endura® encoders over a wide area network (WAN).

# **DS ControlPoint 6.7.1 Maintenance Release**

#### **New Improvements**

- Added a drop-down box to select the system port based on System Type.
- Added support for separate username and password per system.
- Added error messages to indicate failed connections.
- Added a feature to use mouse to control systems connections.
- Simplified the naming convention for system tours.
- Added a feature to use the mouse to edit tour items.
- Added alphabet sort for cameras and systems in the secondary navigation pane.

## **Compatible DX Software**

- DX8000 version 2.0
- DX8100 versions 1.1 and 1.2
- DX4500/DX4600 version 1.2.4.0018

## **Major Fixes**

- Systems are no longer "pinged" before a connection is attempted.
- Labels have been modified to overlap properly.
- Resolved white image issues with the OSD Editor.
- No longer have to close the edit tab and re-edit a tour to add items to a new tour.
- PTZ control functionality now resembles the DSAdmin PTZ control.
- When modifying a DS search in ControlPoint, the recorder time is now displayed (rather than time in GMT) when recorder time is the setting.
- Resolved the resize issue with the system type drop-down box.
- Corrected the use of multiple preset names for a single preset number.
- Restricted the drag cameras feature to users with the Recorded Video Viewer permission.
- Resolved crash issue when searching video on a DS system without permission.
- Updated ControlPoint to support Windows XP 64-bit systems.
- Corrected the default overlapping of certain OSDs and improper display issues.
- Systems no longer appear to be disconnected when they are actually connected.
- Resolved system crash problems when dragged to a Search video pane.
- The print icon is only available for users without the Print User permission.
- Corrected the inability to connect to a system through a standard port.
- Corrected the display of a system in the navigation pane when ControlPoint cannot determine the system type.

# **Contact Information**

Pelco, Inc. Worldwide Headquarters 3500 Pelco Way, Clovis, California 93612 USA **USA & Canada:** Tel: (800) 289-9100, Fax: (800) 289-9150 **International:** Tel: +1(559) 292-1981, Fax: +1(559) 348-1120 **<www.pelco.com>**

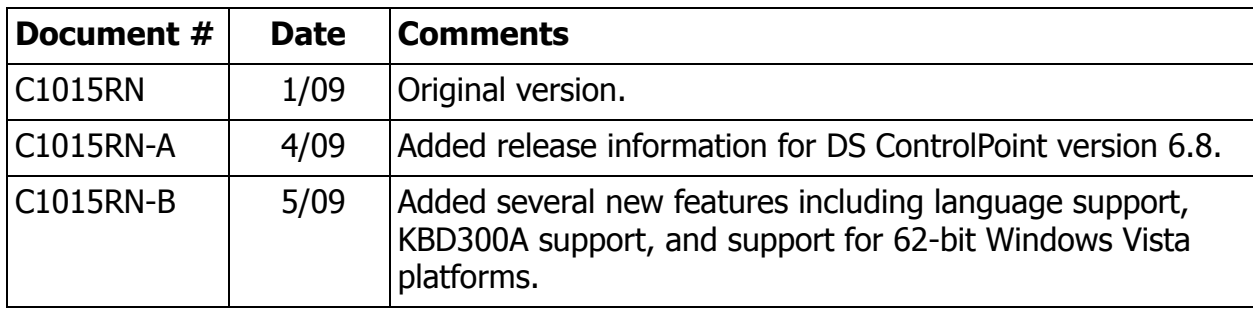

## **Document Revision History**

.Pelco, the Pelco logo, Digital Sentry, Endura, and Spectra are registered trademarks of Pelco, Inc<br>All product names and services identified throughout this document are trademarks or registered trademarks of their respec © Copyright 2009, Pelco, Inc. All rights reserved.